## [3] オンライン講演会における発表手順

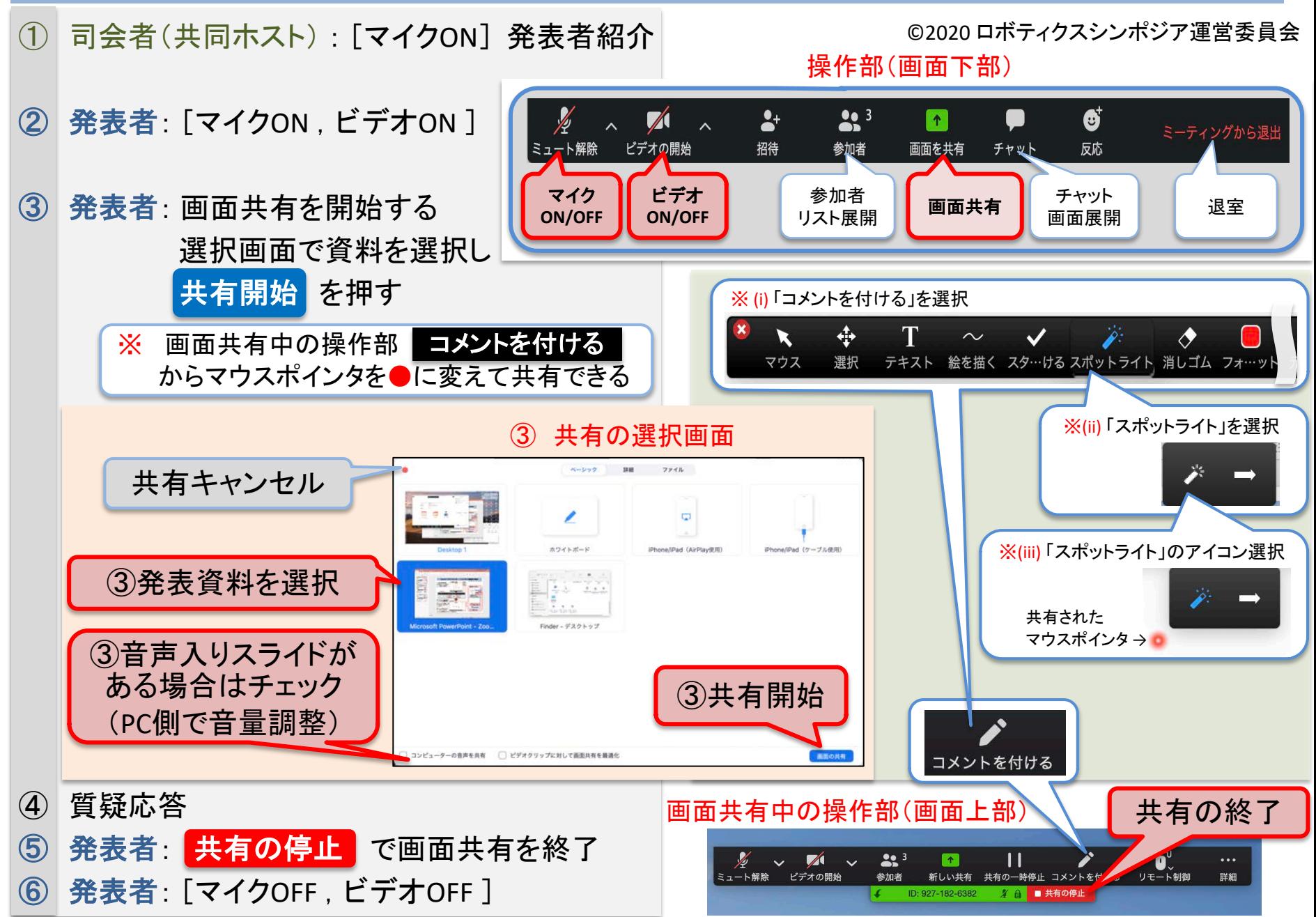